## Webináriumgyűjtemény (2016-2020)

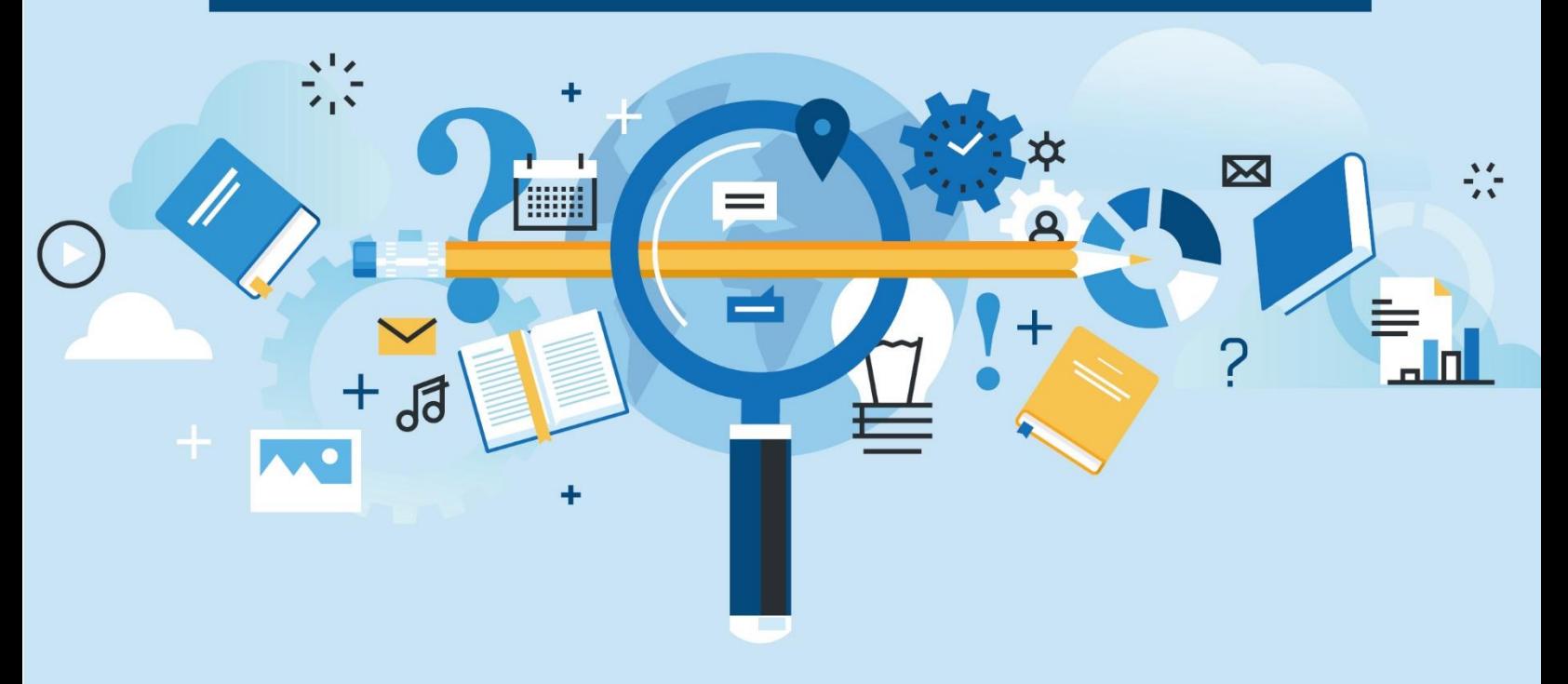

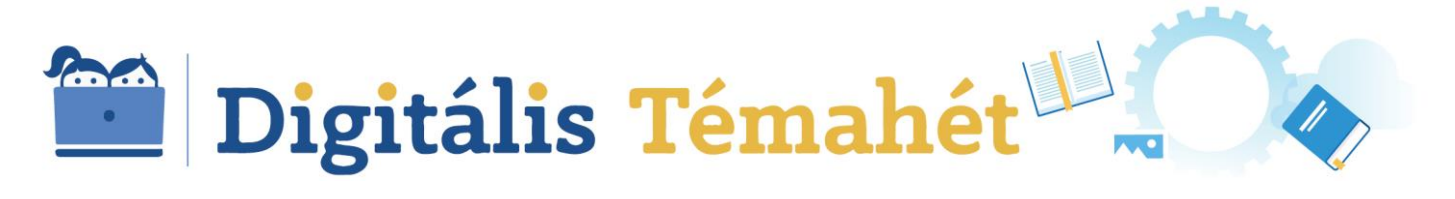

#### **TARTALOM**

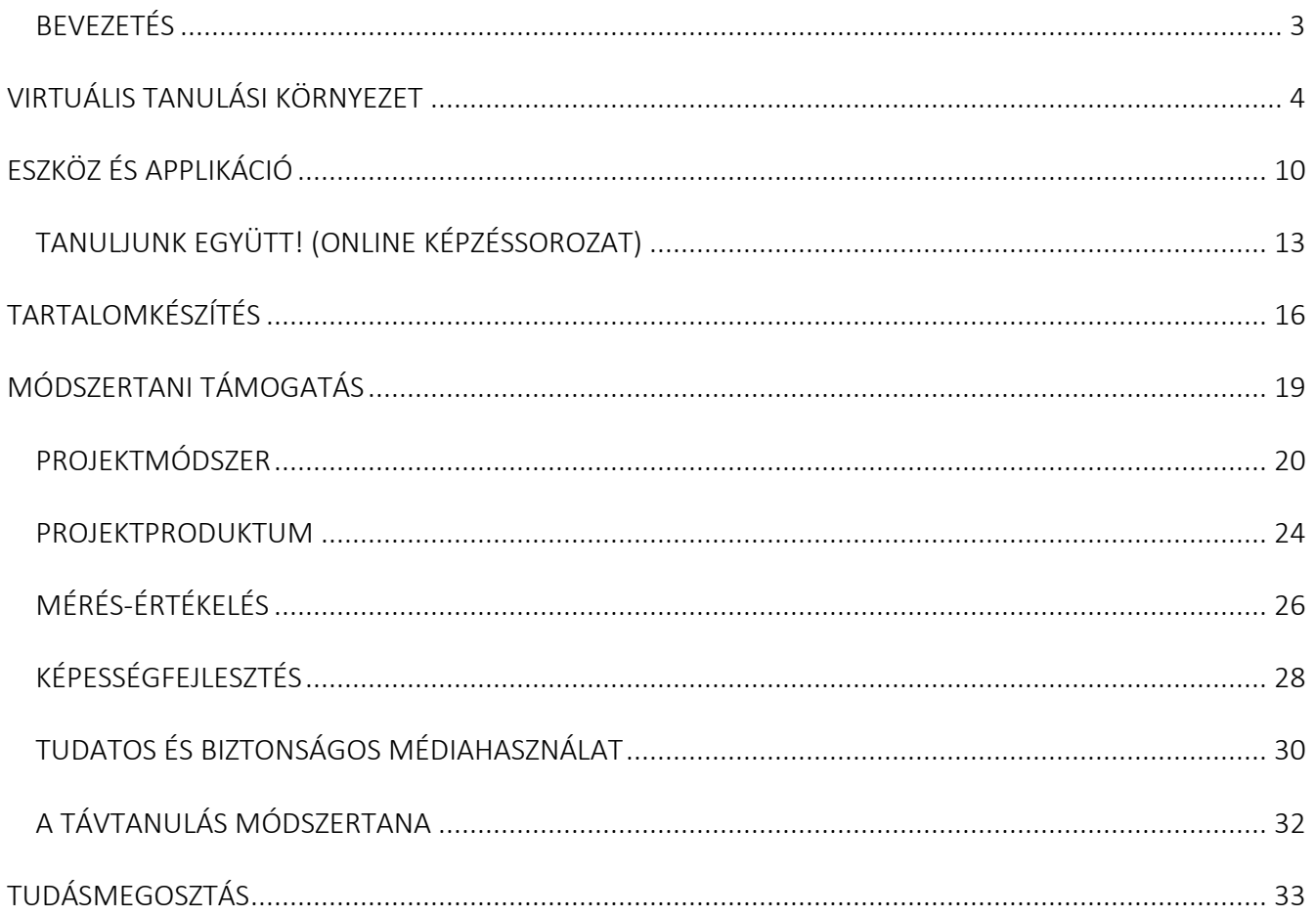

## BEVEZETÉS

<span id="page-2-0"></span>A Digitális Pedagógiai Módszertani Központ Digitális Témahét programjának keretében 2016–2020 között megvalósult webináriumait most, egy tematikus gyűjteményben tesszük elérhetővé az érdeklődő pedagógusok számára.

A kiadványban összegyűjtött webináriumokat 5 fő téma mentén csoportosítva jelenítettük meg, de céljukat tekintve mindegyik előadás a digitális technológia pedagógiai gyakorlatban való alkalmazását támogatja. Tartalmi felosztásuk ezért nem "vegytiszta" kategóriák mentén történt, a tematizálás az eligazodásban segítheti a felhasználót.

- A Virtuális tanulási környezet (1) témakörön belül azokat a webináriumokat gyűjtöttük össze, amelyek segítik a 2020. március 16-án bevezetett digitális munkarendre való sikeres átállást, a távtanításban alkalmazandó közös platform választását.
- Az Eszköz és applikáció (2) fejezet azokat a bemutatókat tartalmazza, amelyek lépésről lépésre ismertetik az egyes alkalmazások funkcióit. A fejezeten belül a *Tanuljunk együtt!* c. webináriumsorozatban olyan előadások felvételei érhetők el, amelyek online képzésként valósultak meg. Az adott applikációk használatát az előadóval szinkron módon, az egyéni haladási ütemre figyelve, a felmerülő kérdéseikre folyamatosan reagálva sajátíthatták el a résztvevők.
- A Tartalomkészítés (3) témakörön belül olyan digitális megoldások találhatók, amelyek támogatják a pedagógusokat a saját digitális tananyagok készítésében.
- A Módszertani támogatás (4) fejezet tartalmazza a legtöbb webináriumot, ezért ezen a témakörön belül további témák, kulcsszavak (pl. mérés-értékelés, projektmódszer, projektproduktum, képességfejlesztés stb.) segítik a tájékozódást, választást.
- A Tudásmegosztás fejezet igazi csemege. A digitális munkarendre való átállás tapasztalatairól szóló, intézményvezetők és pedagógusok között megvalósult beszélgetések felvételei számos olyan módszert, megoldást tartalmaznak, amelyek a távtanulás sikerességét segíthetik, az utókor számára pedig minden bizonnyal nagyon fontos dokumentumok lehetnek.
	- A webináriumok címe mellett található ikonra kattintva a Digitális Témahét Youtube-csatornáján elérhető előadás felvétele közvetlenül megnyitható. A leírásban az előadás tartalmi összefoglalóján túl, azoknak az alkalmazásoknak a linkjei is megtalálhatók, amelyek módszertani felhasználására a webináriumokban példák láthatók.
- A Digitális Témahét Youtube-csatornáján folyamatosan bővülő webináriumkínálat várja az érdeklődőket.

# VIRTUÁLIS TANULÁSI KÖRNYEZET

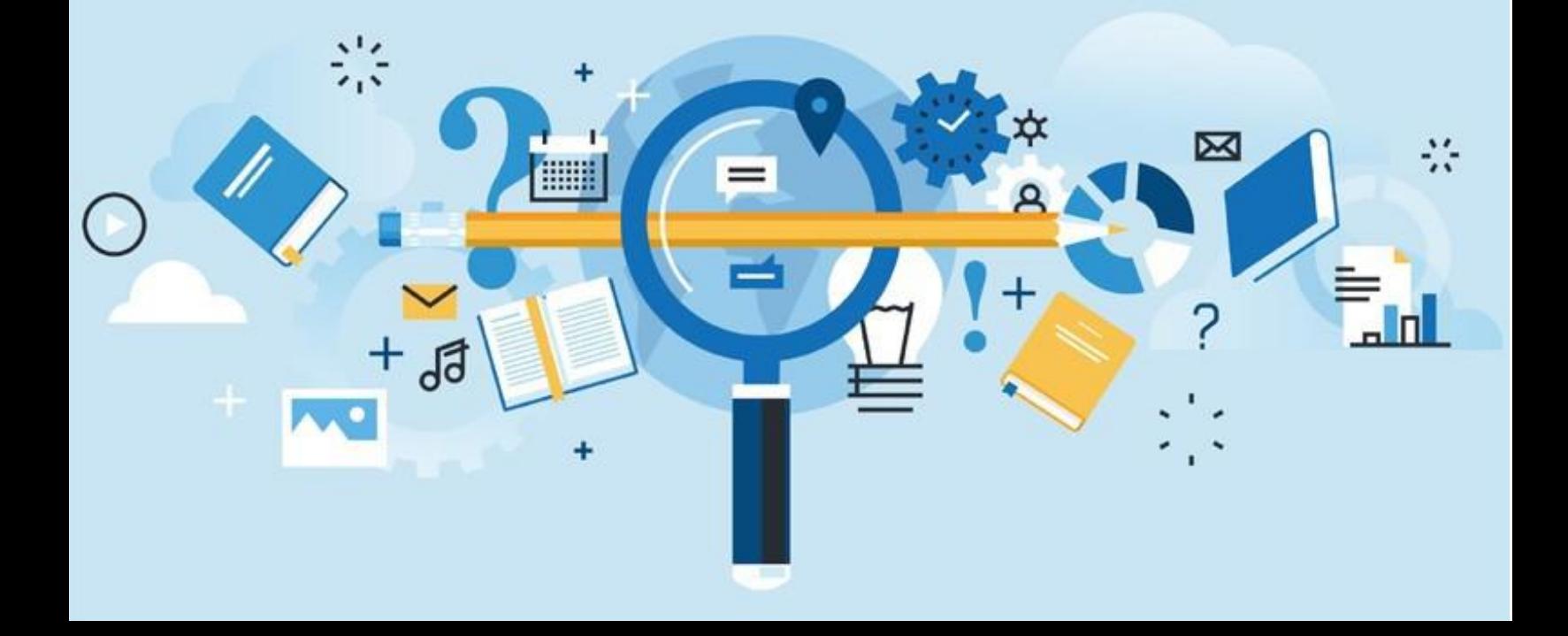

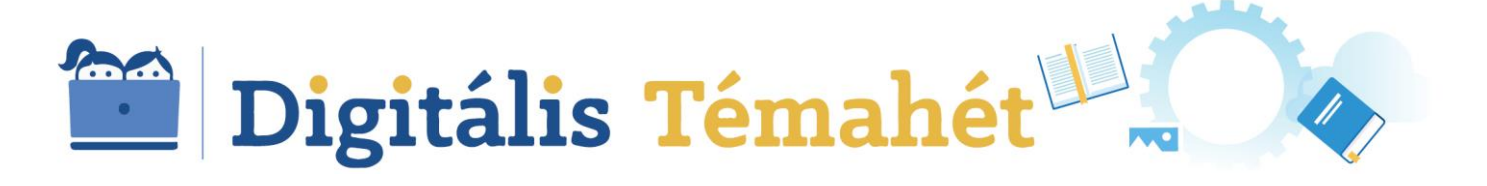

AZ ISKOLAI OFFICE 365 ÉS A MICROSOFT TEAMS TÁVOKTATÁSI LEHETŐSÉGEI

I SKOLAI OFFICE 365 BEVEZETÉSI INFORMÁCIÓK RENDSZERGAZDÁKNAK

A MICROSOFT TEAMS TÁVOKTATÁSI LEHETŐSÉGEI 2 . R É S Z

#### A MICROSOFT TEAMS HASZNÁLATA ÉS PEDAGÓGIAI ÖTLETEK ALSÓSOKNAK

Rideg Márton *(Microsoft Magyarország, technológiai szakértő)*

Skultéty Zoltánné *(Lévay József Református Gimnázium, Microsoft innovatív pedagógus, szakértő, mentor tanár)*

Novák Károly *(Microsoft Innovatív Pedagógus Szakértő, mentor tanár)*

#### 1-12. évfolyam

A Digitális Témahét webináriumsorozat részeként a Microsoft Magyarország és a Digitális Pedagógiai Módszertani Központ együttműködésében létrejött webináriumokon az iskolák számára ingyenes Office365, illetve ezen belül a Microsoft Teams által nyújtott távoktatási lehetőségeket járjuk körül technológiai és pedagógiai szempontból. A webináriumsorozat 1. részében a rendszergazdáknak és pedagógusnak szóló részek egy adásban hallgathatók meg, majd a két szerepkörhöz kapcsolódó lehetőségek bemutatása a következő két részben már külön-külön folytatódik. A 4. előadás pedig olyan gyakorlati ötleteket mutat be, melyek segítségével az Office 365 keretein belül az alsó tagozatos korosztály számára is lehetőség nyílik digitális osztálytermi működés kialakítására. A Teams szülői segítséggel lehet egy működőképes választás, a Yammer pedig akár önálló eszközhasználat mellett is biztonságos környezetet nyújthat a kisebbeknek.

[Office 365 Regisztráció](https://o365.oh.gov.hu/), Microsoft Teams, Yammer

#### GOOGLE TANTEREM LÉTREHOZÁSA ÉS ALKALMAZÁSA

Digitális Témahét

#### Kerek Roland *(Berzsenyi Dániel Gimnázium, tanár)*

1-12. évfolyam

A Google Classroom oktatási környezet kialakításának technikai feltételeit, a bevezetéshez szükséges lépéseket, tudnivalókat, valamint a kapcsolódó módszertani ötleteket tartalmazza a webinárium.

[G Suite for Education,](https://gsuite.google.com/signup/edu/welcome#0) [Google Classroom](https://edu.google.com/products/classroom/?modal_active=none)

#### A HASHTAG. SCHOOL TÁVOKTATÁSI LEHETŐSÉGEI

#### Prievara Tibor *(Tanárblog szerkesztője)*

1-12. évfolyam

A hashtag.school névre keresztelt, 21. századi pedagógiai elvekre épülő e-learning keretrendszer használatát bemutató webinárium.

#### [hastagh.school](https://hashtag.school/)

#### AZ EDMODO HASZNÁLATA A TÁVOKTATÁSBAN

Őriné Simonovics Andrea *(Pécsi Kodály Zoltán Gimnázium, tanár, eTwinning nagykövet)*

#### 1-12. évfolyam

A webinárium az Edmodo online tanulástámogató rendszert mutatja be, amelyben osztályokban és csoportokban dolgoznak a tanárok és a tanulók. A rendszer lehetővé teszi a tartalommegosztást, tananyagok rendszerezését, egyszerűbb tesztek használatát, a feladatkiosztást. A felhasználók egy üzenőfalon és üzenetekben kommunikálhatnak egymással.

[Edmodo](https://new.edmodo.com/?go2url=%2Fhome)

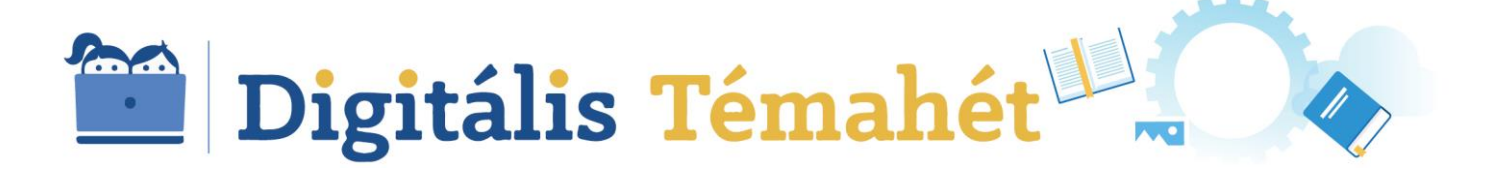

#### A KRÉTA RENDSZER LEHETŐSÉGEI AZ ONLINE TANULÁS TÁMOGATÁSÁBAN

Farkas Attila *(eKréta Informatikai Zrt., terméktámogatási menedzser)*

1-12. évfolyam

A webinárium a Neptun KRÉTA (Köznevelési Regisztrációs és Tanulmányi Alaprendszer) a köznevelési intézmények oktatásszervezői feladatait támogató informatikai rendszer használatát mutatja be.

[eKréta](https://tudasbazis.ekreta.hu/pages/viewpage.action?pageId=17765027)

#### A NEMZETI KÖZNEVELÉSI PORTÁL ALKALMAZÁSI LEHETŐSÉGEI A TÁVOKTATÁSBAN I. RÉSZ

#### A NEMZETI KÖZNEVELÉSI PORTÁL ALKALMAZÁSI LEHETŐSÉGEI A TÁVOKTATÁSBAN II. RÉSZ

Timár Anetta *(Oktatási Hivatal, EFOP 3.2.2 digitális alprojekt, szakmai vezető)*

Gábor Béla *(Eszterházy Károly Egyetem Informatikai Fejlesztési Intézet Igazgatója, a rendszer tervezője)*

5-12. évfolyam

A webináriumsorozat két része a Nemzeti Köznevelési Portál regisztráció után elérhető lehetőségeit mutatja be. Ismerteti a feladatok, feladatsorok készítését, a gyűjtemények, megosztások kezelését, továbbá az üzenetváltás, a tanulócsoportok létrehozásának, a csoportkommunikáció, valamint a feladatkiosztás vizsga-, illetve gyakorló módot lehetővé tevő funkcióit is.

**[NKP](https://www.nkp.hu/)** 

#### VIRTUÁLIS OSZTÁLYTEREM A WEBEX MEETINGS HASZNÁLATÁVAL

Németh Zoltán *(Cisco, Product Sales Specialist, Collaboration)* Reményi Zoltán *(HTTP Alapítvány, kuratóriumi elnökhelyettes)*

1-12. évfolyam

A webináriumon a Webex videokonferenciák, virtuális megbeszélések, virtuális tantermek létrehozásához alkalmazható felhőalapú szolgáltatását ismerhetjük meg. A jelen helyzetre való tekintettel, a szolgáltató a következő kiegészítő lehetőségeket vezette be: időkorlát nélküli használat, akár 100 résztvevő egyidejű támogatása, megnövelt konferenciaszolgáltatások.

[Webex](https://www.webex.com/)

#### A NEO LMS ALKALMAZÁSI LEHETŐSÉGEI A DIGITÁLIS **MUNKARENDBEN**

Kothencz Erzsébet *(Gedói Általános Iskola és AMI, Szeged)*

1-12. évfolyam

A 400 tanulóig ingyenesen használható magyar nyelvű tanulásmenedzsment rendszert mutatja be a webinárium.

[NEO LMS](https://www.microsoft.com/hu-hu/p/neo-lms/9p2mb83kr21r?activetab=pivot:overviewtab)

#### ONLINE TANULÁSI KÖRNYEZETEK

Nádori Gergely *(Alternatív Közgazdasági Gimnázium, tanár, Tanárblog, szerkesztő)*

1-12. évfolyam

A webinárium virtuális osztálytermi megoldásokon túl, a tanulásszervezést támogató alkalmazásokat is bemutat.

[OneNote](https://www.onenote.com/signin?wdorigin=ondc), Yammer[, Moodle,](https://moodle.org/?lang=hu) O365, [Edmodo](https://new.edmodo.com/?go2url=%2Fhome)

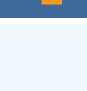

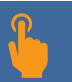

#### VIRTUÁLIS OSZTÁLYTERMEK ALKALMAZÁSÁNAK TAPASZTALATAI

Kerek Roland *(Berzsenyi Dániel Gimnázium, tanár)*

Tóth-Mózer Szilvia *(ELTE PPK, oktató)*

Tusorné Fekete Éva *(Gyömrői Weöres Sándor Általános Iskola, tanár)*

1-12. évfolyam

A Google Classroom, a NEO LMS, valamint az Edmodo használatának lehetőségeit ismerhetjük meg az előadáson.

[Google Classroom,](https://edu.google.com/products/classroom/?modal_active=none) [NEO LMS,](https://www.microsoft.com/hu-hu/p/neo-lms/9p2mb83kr21r?activetab=pivot:overviewtab) [EDMODO](https://new.edmodo.com/?go2url=%2Fhome)

# ESZKÖZ ÉS APPLIKÁCIÓ

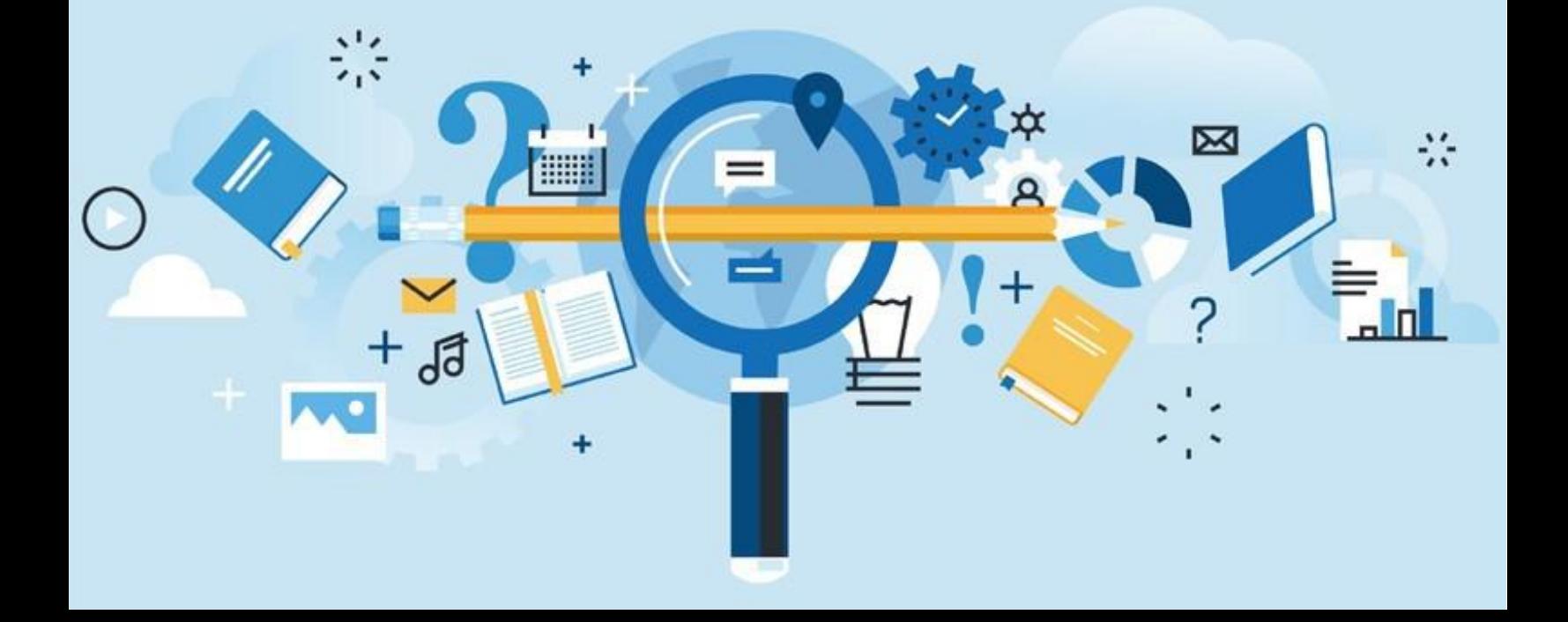

#### HACKING STEM PROJEKTEK

Nádori Gergely *(Alternatív Közgazdasági Gimnázium, tanár, Tanárblog szerkesztője)*

5-12. évfolyam

A webinárium a természettudományok tanítása során alkalmazható Microsoft Hacking STEM projektgyűjteményét mutatja be konkrét példákon keresztül.

[Microsoft Hacking STEM,](https://www.microsoft.com/en-us/education/education-workshop/activity-library.aspx) MS Excel, Projec[t Córdoba](https://www.microsoft.com/en-us/garage/profiles/project-cordoba/)

#### ONENOTE MINT TANULÁSSZERVEZŐ ALKALMAZÁS

Klacsákné Tóth Ágota *(Budapest XX. Kerületi Nagy László Általános Iskola és Gimnázium, tanár)*

1-12. évfolyam

A webinárium a OneNote tanulásszervező alkalmazás lehetőségeit mutatja be.

**[OneNote](https://www.onenote.com/signin?wdorigin=ondc)** 

#### DIGITÁLIS ANGOL OKTATÁS AUDIO-VIZUÁLIS E-KÖNYVEKKEL

Boldog Anna *(BOOKR Kids, International Partnerships Móra-BOOKR Kids)*

Krämer Kinga *(Magyar-Angol Tannyelvű Gimnázium és Kollégium, Balatonalmádi, tanár)*

1-8. évfolyam

A hivatalos tankönyvjegyzéken már rendelhető a magyar fejlesztésű BOOKR Class digitális angol tananyag, mely az idegen nyelvi kerettantervhez kapcsolható. A webináriumon bemutatjuk az alkalmazás funkcióit, előnyeit, modern és klasszikus könyveit és használatát a digitális oktatásban.

[BOOKR Kids,](https://bookrsuli.hu/) [BOOKR Class](https://bookrclass.com/hu/)

#### 2 S I M P L E O K T A T Á S I K E R E T R E N D S Z E R

Stubbs Dóra *(Balázs-Diák Módszertani Központ, 2Simple, oktatási szakreferens)*

1-8. évfolyam

A 2Simple egy brit jógyakorlat magyar változata, amely egyéni tanulási utak kijelölésére és nyomon követésére alkalmas az általános iskolai évfolyamokon tanuló diákok számára. Az oktatási szoftver 2020. októberéig ingyenesen elérhető, a webinárium a keretrendszer funkcióit mutatja be.

[2Simple](https://www.purplemash.com/login/)

#### A BACUSAN STÚDIÓ IN GYENES PROGRAMJAI AZ ONLINE TÉRBEN

Sugár Sára *(Abacusan Stúdió, pedagógiai vezető)*

1-8. évfolyam

Az Abacusan Stúdió játékos, ugyanakkor tartalmas, fejlesztő hatású iskolán kívüli, ingyenes "agytornáztató" játékgyűjteményét, online, interaktív szakkörök bővülő kínálatát mutatja be a webinárium.

[Abacusan Stúdió](https://abacusan.hu/)

## <span id="page-12-0"></span>TANULJUNK EGYÜTT! (ONLINE KÉPZÉSSOROZAT)

#### **METAVERSE**

Főző Attila László *(DPMK, senior digitális fejlesztő)*

1-12. évfolyam

A Metaverse mobiltelefonnal vagy tablettel használható demokratizált platformot ismerhetjük meg, amellyel bárki interaktív tartalmat hozhat létre a kiterjesztett valóságban. A webinárium megtekintése lehetőséget ad arra, hogy mindenki elkészíthesse első, kiterjesztett valóságra épülő feladatait. Az elkészült játékok tablet vagy mobiltelefon segítségével jeleníthetők meg tetszőleges helyen, akár szabadtéren is.

[Metaverse](https://studio.gometa.io/landing)

#### S O C RATIVE

Főző Attila László *(DPMK, senior digitális fejlesztő)*

1-12. évfolyam

A webináriumon egy üres regisztráció után lépésről lépésre tanuljuk meg a kvízek készítését és többféle típusú kiosztását, valamint azt, hogy miként lehet izgalmas ötletbörzéket kialakítani. A résztvevőknek a webinárium előtt regisztrálniuk kell a socrative.com oldalon tanárként, valamint érdemes letölteni telefonra a Socrative Teacher applikációt.

[Socrative Teacher,](https://play.google.com/store/apps/details?id=com.socrative.teacher&hl=hu) [Socrative](https://socrative.com/)

#### **WAKELET**

#### Főző Attila László *(DPMK, senior digitális fejlesztő)*

1-12. évfolyam

Lép haladva mutatjuk be a Wakelet nevű, különböző gyűjtemények (pl. ajánlott irodalom, tanulói portfóliók, könyvajánlók) készítéséhez hasznos alkalmazást. Sor kerül a tanári használat bemutatására, illetve arra is, hogyan használhatják a tanulók a Wakeletet számítógépen vagy akár mobilon is.

#### Q U I Z I Z Z

Skultéty Zoltánné *(Lévay József Református Gimnázium, Microsoft innovatív pedagógus, szakértő, mentor tanár)*

1-12. évfolyam

A Quizizz népszerű kvízkészítő alkalmazás használatát tanulhatjuk meg együtt haladva az előadóval.

**[Quizizz](https://quizizz.com/)** 

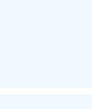

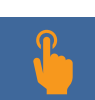

#### SYMBALOO LEARNING PATHS

Főző Attila László *(DPMK, senior digitális fejlesztő)*

1-12. évfolyam

A webinárium során lépésenként haladva mutatjuk be a Symbaloo Learning Paths egyéni tanulási "ösvények" létrehozását támogató alkalmazás használatát, oly módon, hogy a számítógépén mindenki ki is próbálhatja a funkciókat és létrehozhatja első, saját anyagait.

[Symbaloo Learning Paths](https://www.symbaloo.com/home/mix/13eOcRH1Sd)

# TARTALOMKÉSZÍTÉS

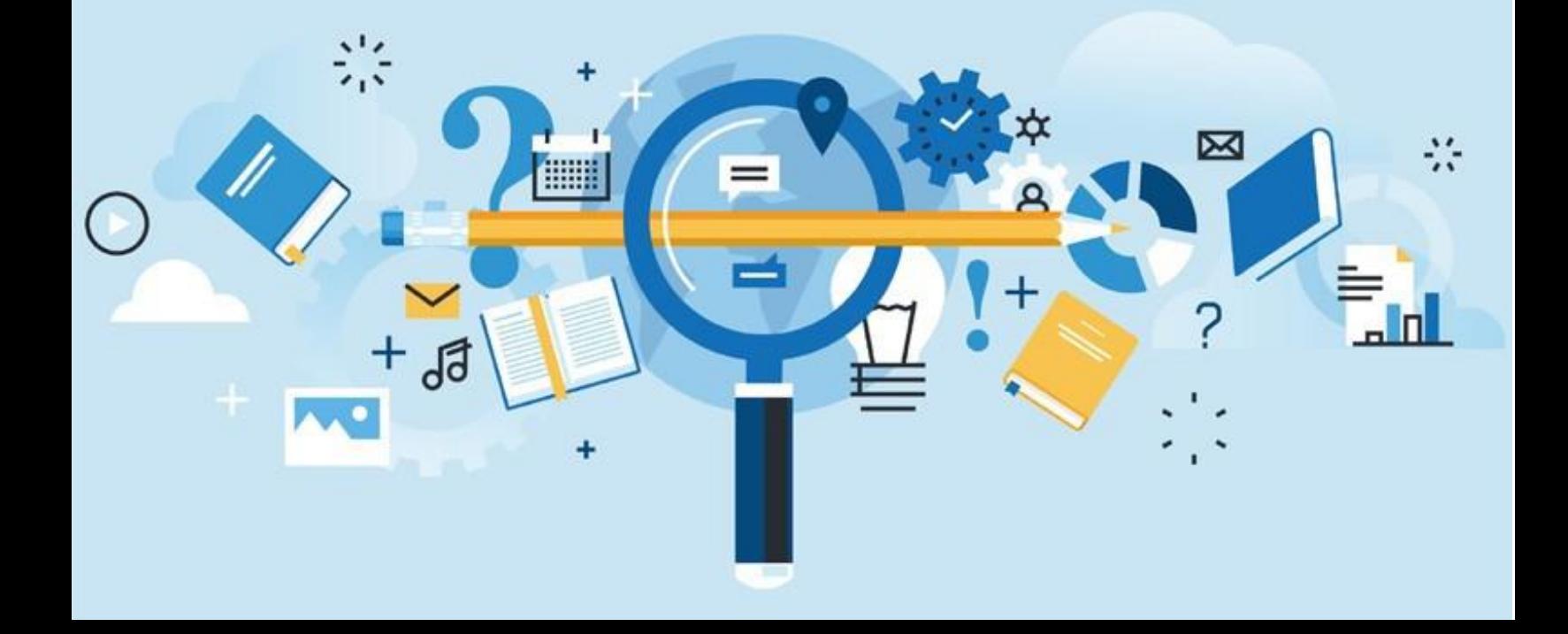

#### LEARNINGAPPS.ORG - TIPPEK ÉS TRÜKKÖK TANKOCKÁZÓKNAK

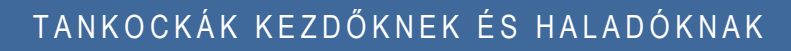

Novák Károly *(Microsoft Innovatív Pedagógus Szakértő, mentor tanár)*

1-12. évfolyam

A két egymáshoz kapcsolódó webináriumon a LearningApps.org nagyon egyszerű, mégis látványos végeredményt produkáló webkettes alkalmazását ismerhetjük meg, melyet sikerrel használhatunk a napi tanítási gyakorlatunk során.

#### [LearningApps](https://learningapps.org/)

#### KÉPEK, VIDEÓK, HANGOK OKTATÁSI PROJEKTEKBEN

Főző Attila László *(DPMK, senior digitális fejlesztő)*

1-12. évfolyam

A webinárium fókuszában a kép-, videó- és hangszerkesztő alkalmazások állnak, az előadás egyúttal számos konkrét pedagógiai ötletet, módszertani megoldást kínál.

[Pixabay,](https://pixabay.com/hu/) [flickr,](https://www.flickr.com/) [fotor,](https://www.fotor.com/) [Pinterest,](https://hu.pinterest.com/) [photobucket,](https://photobucket.com/) [PhotoFunia,](https://photofunia.com/) [PhotoPeach,](https://photopeach.com/) [easelly,](https://www.easel.ly/) [Movie Maker,](https://www.microsoft.com/hu-hu/p/movie-maker-video-editor-for-windows/9nkg9k8f013p?activetab=pivot:overviewtab) [TechSmith Screencast,](https://www.screencast.com/) [CamStudio,](https://sourceforge.net/projects/camstudio/) [OfficeMix](https://download.cnet.com/Office-Mix/3000-2075_4-76321229.html)

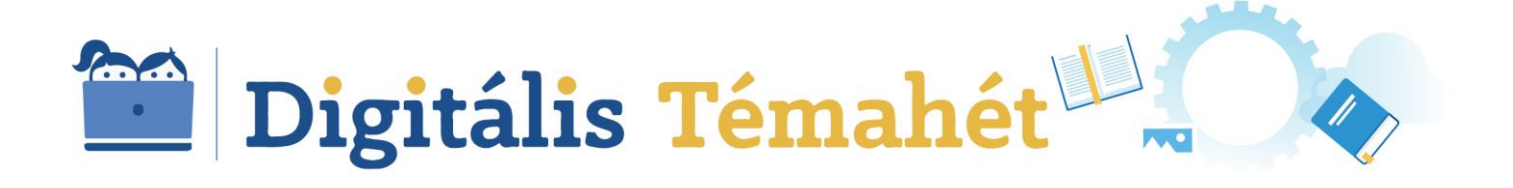

#### AZ IWITNESS DIGITÁLIS PLATFORM AZ ONLINE OKTATÁSBAN

Mezei Mónika *(Zachor Alapítvány, képző, Berzsenyi Dániel Gimnázium, tanár)*

7-12. évfolyam

A webináriumon megismerhetjük az IWitness digitális oktatási platformját, amely több ezer videóinterjú mellett magyar nyelvű multimédiás, digitális tananyagokat is tartalmaz. A feladatok videóinterjúkra épülnek, fejlesztik a diákok digitális műveltségét, kritikai gondolkodását, valamint több más 21. századi kompetenciát.

**[IWitness](https://iwitness.usc.edu/sfi/Global/Portal.aspx?pid=4c731cbb-d8fb-473a-90dd-2685c9252124)** 

# MÓDSZERTANI TÁMOGATÁS

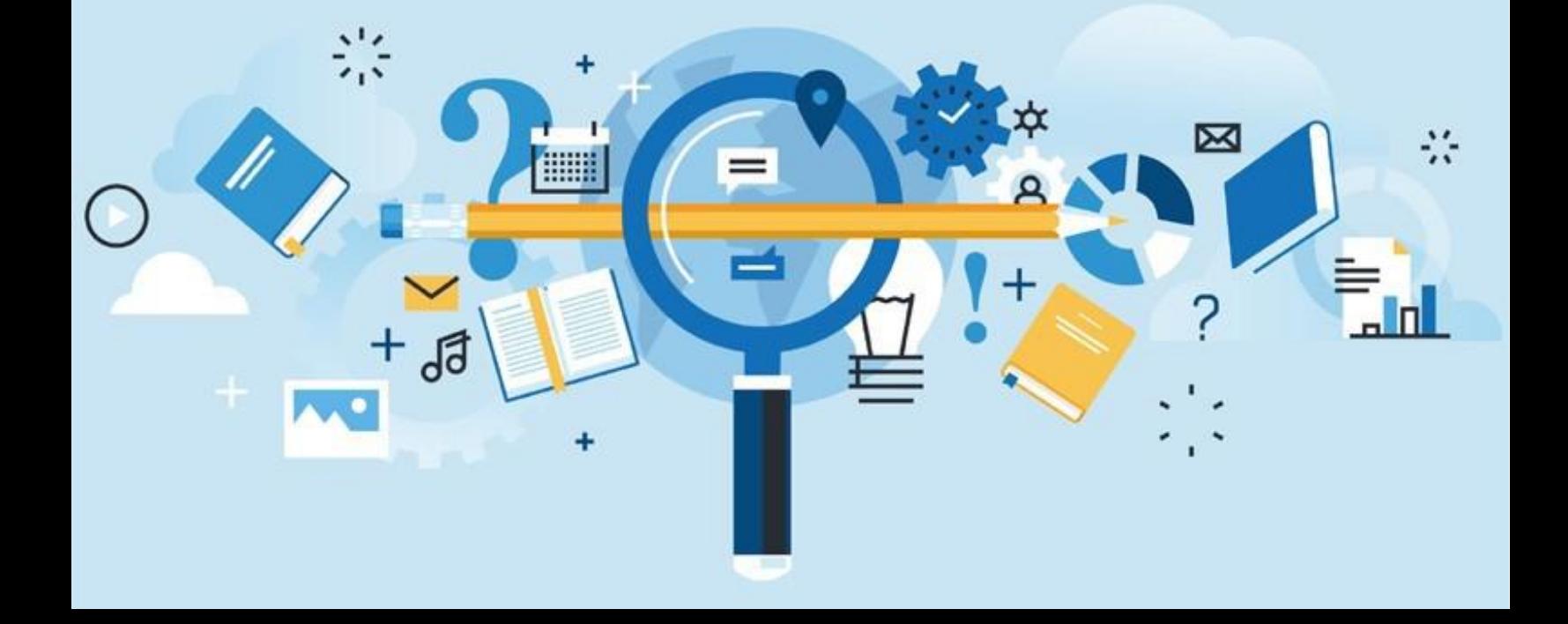

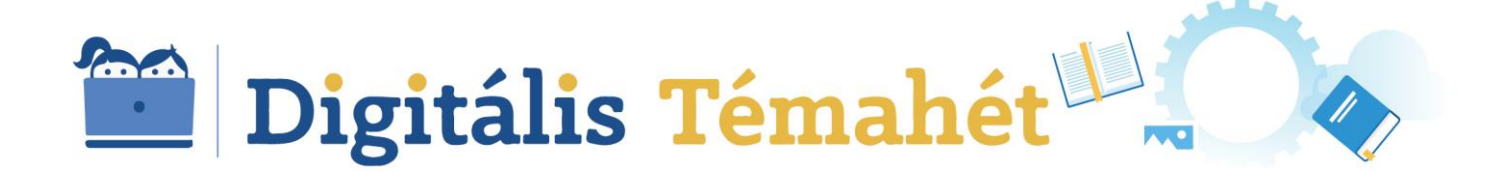

## PROJEKTMÓDSZER

#### <span id="page-19-0"></span>DIGITÁLIS TÉMAHÉT 2017 TANÁRI DÍJAZOTTAK ELŐADÁSA

Klacsákné Tóth Ágota *(Budapest XX. Kerületi Nagy László Általános Iskola és Gimnázium, tanár)* és Nemes-Nagy Erika *(Szegedi Szakképzési Centrum József Attila Általános Iskolája és Szakképző Iskolája, tanár)*

1-12. évfolyam

A webinárium a OneNote alkalmazás funkcióit mutatja be két projekten keresztül. Elsőként természettudományos fókusszal megvalósult projekttémákat, a projektek megvalósításának legfontosabb lépéseit (tervezés, értékelés, tevékenységek, feladatlapok, produktumok) a OneNote lehetőségein keresztül ismerhetjük meg. Az előadás második felében egy humán tárgyakat is integráló projekt lépéseit és azok sikeres megvalósítását támogató értékelési módszereket láthatunk.

Office365, [OneNote,](https://www.onenote.com/signin?wdorigin=ondc) [MS Forms,](https://forms.office.com/) [IWitness](https://iwitness.usc.edu/sfi/Global/Portal.aspx?pid=4c731cbb-d8fb-473a-90dd-2685c9252124)

#### ÍGY TERVEZTEM SIKERES PROJEKTET A DIGITÁLIS TÉMAHÉTRE

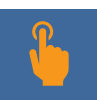

Tóth Éva *(Budapesti Műszaki Szakképzési Centrum Petrik Lajos Két Tanítási Nyelvű Vegyipari, Környezetvédelmi és Informatikai Szakgimnázium, tanár)*

5-12. évfolyam

A webináriumon nyomon követhetjük a *Be digitally awar* c. angol nyelvi projekt megvalósulását, amelyet 2019-ben készítettek a Budapesti Műszaki Szakképzési Centrum Petrik Lajos Két Tanítási Nyelvű Vegyipari, Környezetvédelmi és Informatikai Szakgimnáziumában. Egyúttal választ kapunk arra, hogyan lehet megtervezni, felépíteni egy projektet, illetve hogy milyen digitális eszközök miként használhatók eredményesen az egyes lépéseknél.

[Symbaloo Learning Paths,](https://www.symbaloo.com/home/mix/13eOcRH1Sd) [PhotoFunia,](https://photofunia.com/) [lino,](https://linoit.com/) [Dotstorming,](https://dotstorming.com/) [Talltweets,](https://talltweets.com/) [Giphy,](https://giphy.com/) [Canva,](https://www.canva.com/) [Trello,](https://trello.com/) [Venn.city](https://venn.city/)

#### HOGYAN TERVEZZÜNK MINIPROJEKTET A DIGITÁLIS TÉMAHÉTRE?

#### Főző Attila László *(DPMK, senior digitális fejlesztő)*

1-12. évfolyam

A webinárium lépésről lépésre mutatja be a Digitális Témahét programjához kapcsolódó projektmódszer legfontosabb jellemzőit.

[OneNote,](file:///C:/Users/tisza.geza/Downloads/OneNote) [GoogleDrive,](https://drive.google.com/drive/) [Trello,](https://trello.com/) [lino,](https://en.linoit.com/) [Tricider,](https://www.tricider.com/) [Mentimeter,](https://www.mentimeter.com/) [Padlet,](https://hu.padlet.com/) [Youtube,](https://www.youtube.com/) [Sway,](https://sway.office.com/my) [Kahoot,](https://kahoot.com/) [Redmenta,](https://redmenta.com/) [Socrative,](https://socrative.com/) [Quizlet,](https://quizlet.com/) [Classdojo,](https://www.classdojo.com/) [MarvellousMe](https://marvellousme.com/) 

4 ÉV, 4 PROJEKT

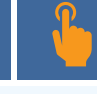

Tóth Éva *(Budapesti Műszaki Szakképzési Centrum Petrik Lajos Két Tanítási Nyelvű Vegyipari, Környezetvédelmi és Informatikai Szakgimnázium, tanár)*

9-12. évfolyam

A webináriumon Tóth Éva, a Digitális Témahét egyik díjazott angoltanárának projektjeit ismerhetjük meg. A kiváló módszertani ötletek könnyedén adaptálhatók minden tantárgyra, nem csak idegen nyelvet tanító kollégák számára tartalmaz tehát hasznos ismereteket a digitális pedagógiai módszerekről. A projektpedagógia iránt érdeklődőknek sok gyakorlatias tanáccsal szolgál az előadás.

[Padlet,](https://hu.padlet.com/) [lino,](https://en.linoit.com/) [Answergarden,](https://answergarden.ch/) MS Publisher, [Photogrid,](https://www.photogrid.app/?hl=hu) [Stripgenerator,](http://stripgenerator.com/) [Symbaloo Learning Paths,](https://www.symbaloo.com/home/mix/13eOcRH1Sd) [Sway,](https://sway.office.com/my) [Tinkercad](https://www.tinkercad.com/)

#### M Ó D S Z E R T A N I S Z E M L É L E T V Á L T Á S

Bognár Amália *(MOBILITY - GYŐR Digitális Élményközpont, szakmai vezető)*

1-12. évfolyam

Miben változtatja meg a Digitális Témahét egy pedagógus módszertani szemléletét? A webinárium sikeres módszertani megoldásokat és az előforduló nehézségeket mutatja be a témahetek szervezése, lebonyolítása során.

#### [Sway,](https://login.microsoftonline.com/common/oauth2/authorize?response_mode=form_post&response_type=id_token+code&scope=openid&mkt=hu-HU&msafed=0&nonce=d5fc1509-7838-4f66-a848-5a4dc6c14c7d.637239389776394632&state=https%3a%2f%2fsway.office.com%2f&client_id=905fcf26-4eb7-48a0-9ff0-8dcc7194b5ba&redirect_uri=https%3a%2f%2fsway.office.com%2fauth%2fsignin&login_hint=vasarhelyi.virag%40dpmk.hu) [lino,](https://linoit.com/) [SlideShare,](https://www.slideshare.net/) [Mindmeister](https://www.mindmeister.com/)

#### PROJEKTÖTLETEK TERMÉSZETTUDOMÁNYOKHOZ

Klacsákné Tóth Ágota *(Budapest XX. Kerületi Nagy László Általános Iskola és Gimnázium, tanár)*

1-12. évfolyam

A webináriumon az elmúlt években megvalósított, kiváló természettudományos projektek témaválasztásával, tanulói tevékenységeivel, alkalmazott digitális eszközeivel ismerkedhetnek meg.

[micro:bit,](https://microbit.org/) [arduino,](https://www.arduino.cc/) [MS Forms](https://forms.office.com/)

#### SEHOLORSZÁG – HÉT VILÁG, EGY PROJEKT

Kerek Roland *(Berzsenyi Dániel Gimnázium, tanár)*

7-12. évfolyam

A Digitális Témahét egyik díjazott projektjének bemutatása során betekintést nyerhetünk abba, hogyan alkották meg egy-egy elképzelt állam kapcsán a résztvevő diákok az utópiáikat vagy disztópiáikat wikiszócikkek, képek és videók, valamint érdekes fiktív források segítségével.

[Google Classroom,](https://edu.google.com/products/classroom/?modal_active=none) [Wikipedia](https://www.wikipedia.org/)

#### KIS ÉS NAGY PROJEKTEK A CSOKONAIBAN

Tarné Éder Marianna *(Úpesti Csokonai Vitéz Mihály Általános Iskola és Gimnázium, tanár)*

1-8. évfolyam

A webinárium során betekintést nyerhetünk az Újpesti Csokonai Vitéz Mihály Általános Iskola és Gimnázium életébe, választ kapunk arra, hogyan vált hagyománnyá a Digitális Témahét programjának megvalósítása az intézményben.

#### [Skype,](https://www.skype.com/hu/) [Protopage,](https://www.protopage.com/) [MS Forms,](https://forms.office.com/) [Prezi](https://prezi.com/)

#### PROJEKTÖTLETEK HUMÁN TÁRGYAKHOZ

Antaliné Miss Lilla *(Móricz Zsigmond Általános Iskola, Dunaújváros, tanár)*

1-8. évfolyam

Az előadás a Digitális Témahét program keretében megvalósított projekteket, díjazott jó gyakorlatokat mutatja be, melyek fejlesztési fókuszában a digitális írástudás fejlesztése állt. A webinárium ötleteket adhat a humán tárgyakat tanító kollégáknak arra, hogyan lehet a digitális eszközöket minél hatékonyabban bevonni az irodalom tantárgy tanításába.

[Scratch 3.0,](https://scratch.mit.edu/discuss/topic/326861/) [Fakebook,](https://www.classtools.net/FB/home-page) [Sighter](https://play.google.com/store/apps/details?id=com.geoludi.sighter&hl=hu)

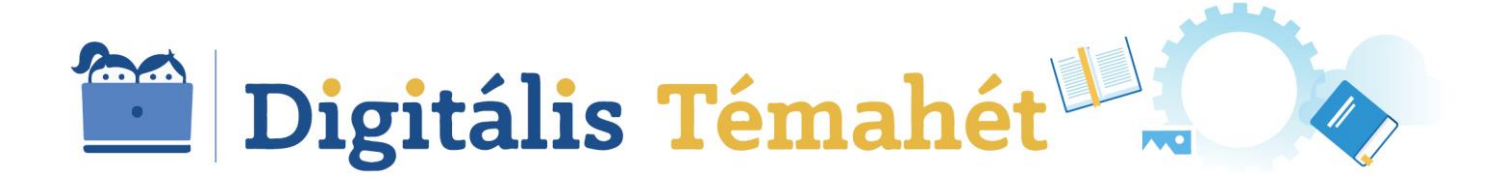

### PROJEKTPRODUKTUM

#### <span id="page-23-0"></span>DIGITÁLIS TÉMAHÉT WEBINÁRIUM: PROJEKTEREDMÉNYEK BEMUTATÁSA A DIGITÁLIS TÉMAHÉTEN

Főző Attila László *(DPMK, senior digitális fejlesztő)*

1-12. évfolyam

A webináriumon a projektpedagógia, illetve tágabban a tanulói alkotások online bemutatásához használható digitális megoldásokat, illetve néhány alkotó tevékenységet támogató alkalmazást ismerhetünk meg.

[lino,](https://linoit.com/) [Sway,](https://login.microsoftonline.com/common/oauth2/authorize?response_mode=form_post&response_type=id_token+code&scope=openid&mkt=hu-HU&msafed=0&nonce=d5fc1509-7838-4f66-a848-5a4dc6c14c7d.637239389776394632&state=https%3a%2f%2fsway.office.com%2f&client_id=905fcf26-4eb7-48a0-9ff0-8dcc7194b5ba&redirect_uri=https%3a%2f%2fsway.office.com%2fauth%2fsignin&login_hint=vasarhelyi.virag%40dpmk.hu) [Canva,](https://www.canva.com/) [Joomag,](https://www.joomag.com/) [elink,](https://elink.io/) [Pinterest,](https://hu.pinterest.com/) [Storiboard,](https://www.storyboardthat.com/hu) [Biteabole,](https://biteable.com/) [Powtoon](https://www.powtoon.com/)

#### BLOGOK ÉS PODCASTOK A TÉMAHÉTEN

Bereczki Enikő Orsolya *(ELTE - PPK, Neveléstudományi Intézet, egyetemi oktató)*

5-12. évfolyam

A webinárium a blogok és podcastok alkamazásához nyújt segítséget gyakorlati példákon (saját és nemzetközi) keresztül. Ötleteket, tippeket és trükköket ad ahhoz, hogy motiváló és eredményes legyen a tanulói blogolás és podcastolás.

[blogger.hu,](http://blogger.hu/) [wordpress.com,](https://wordpress.com/) [Audacity,](https://www.audacityteam.org/) [Podomatic,](https://www.podomatic.com/) [Anchor.fm](https://anchor.fm/)

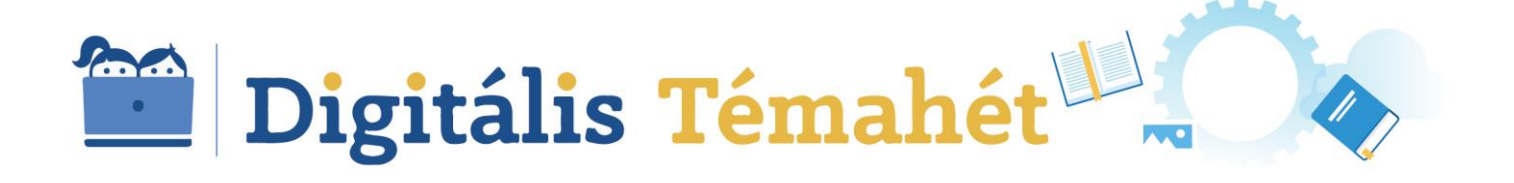

#### LINO A TÁVTANULÁSBAN - NEM CSAK ÓVODAPEDAGÓGUSOKNAK

Tisza Géza *(EDU&FUN Digitális Élményközpont, szakmai vezető)*

1-12. évfolyam

Az előadás a lino online együttműködést biztosító alkalmazás funkcióit egy óvodapedagógusok által eredményesen megvalósított jó gyakorlat mentén mutatja be, de könnyen adaptálható megoldásokat ismerhetnek meg az idősebb korosztállyal foglalkozó pedagógusok és szülők is.

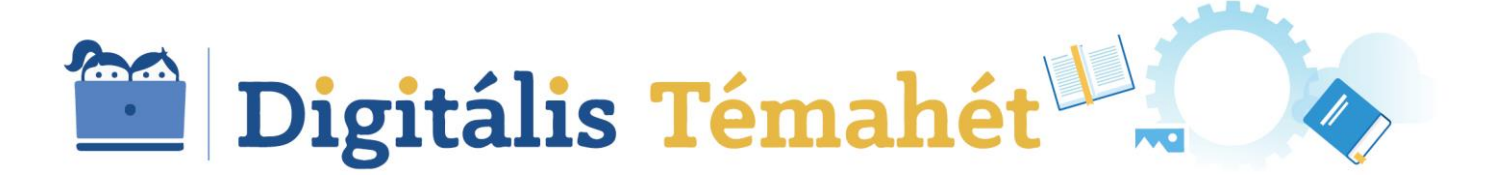

## MÉRÉS-ÉRTÉKELÉS

#### <span id="page-25-0"></span>DIGITÁLIS ESZKÖZÖK DIGITÁLIS PROJEKTEK ÉRTÉKELÉSÉHEZ

Prievara Tibor *(ELTE Apáczai Csere János Gyakorlógimnázium és Kollégium, tanár, Tanárblog szerkesztője)*

1-12. évfolyam

A webináriumon konkrét pedagógiai gyakorlatok példáin keresztül ismerhetjük meg a digitális projektek értékelésére használható digitális eszközöket.

Microsoft Teams, [hastag.school](https://hashtag.school/)

#### FORMATÍV ÉRTÉKELÉS ELEKTRONIKUS MÉRÉS-ÉRTÉKELÉSI KÖRNYEZETBEN

Tisza Géza *(IVSZ, oktatási szakértő)*

1-12. évfolyam

A webinárium az elektronikus mérés-értékelésről szól. Az előadás során praktikus tanácsokat hallhatunk a tanulói válaszadó rendszerekben (Learning Response System) történő kérdezéshez, formatív értékeléshez és ahhoz, hogyan használhatják a rendszert a képességfejlesztés eszközeként. Végül a Promethean ClassFlow alkalmazását ismerhetjük meg.

[Socrative Teacher,](https://play.google.com/store/apps/details?id=com.socrative.teacher&hl=hu) [Classflow,](https://classflow.com/hu/) [Redmenta](https://redmenta.com/)

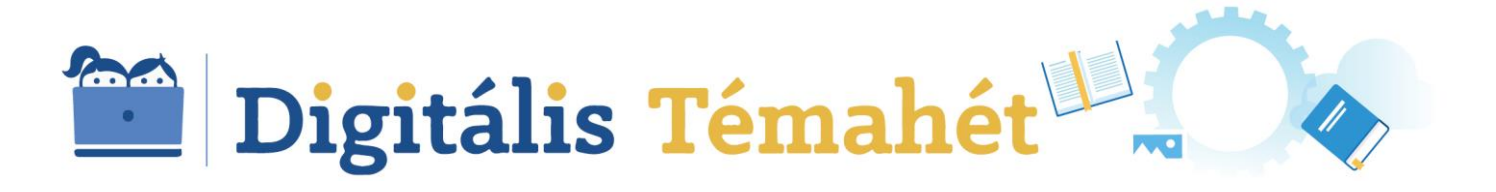

#### ÉRTÉKELŐESZKÖZÖK A PROJEKTEKBEN – ÖTLETEK A MOBILTELEFONOK/TABLETEK HASZNÁLATÁRA

Főző Attila László *(DPMK, senior digitális fejlesztő)*

1-12. évfolyam

A webinárium a mobilalkalmazások segítségével történő formatív értékelés lehetséges módszereit mutatja be.

[Scribless,](http://scribbless.com/) Go [formative,](https://goformative.com/) [QuiverVision,](http://www.quivervision.com/) [Augment,](https://www.augment.com/) [Aurasma,](https://www.educationalappstore.com/app/aurasma) [AR-media,](http://www.armedia.it/) [GeoGebra](https://www.geogebra.org/)

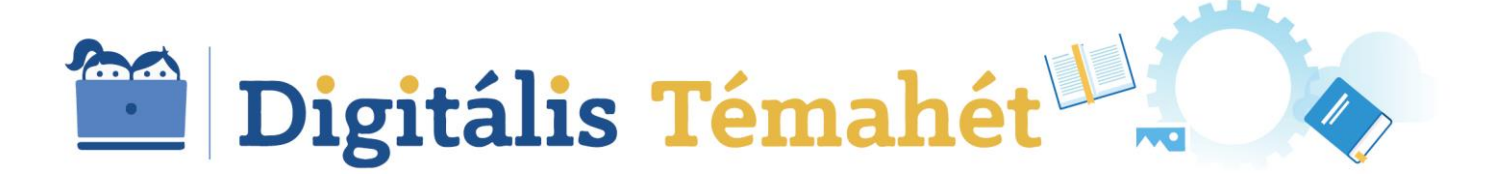

## KÉPESSÉGFEJLESZTÉS

#### <span id="page-27-0"></span>VAN EGY JÓ PROGRAMOD? APPLIKÁCIÓK A DIGITÁLIS TÉMAHÉTRE

Bognár Amália *(MOBILITY - GYŐR Digitális Élményközpont, szakmai vezető)*

#### 1-12. évfolyam

Az online előadás a tanulók különböző érdeklődési köréből, egyéni sajátosságaiból kiindulva mutat be digitális történetmondást támogató, kép- és kiadványszerkesztő, valamint szófelhőalkotó alkalmazásokat. A webináriumon ismertetett alkalmazások funkcióit minden esetben a készség-, képességfejlesztés fókuszainak megadása, illetve a differenciálás digitális megoldásainak kiemelése jellemzi.

[Toontastic3D,](https://toontastic.withgoogle.com/) [Skitbot Studio,](https://play.google.com/store/apps/details?id=com.zingglobal.stikbot2&hl=hu) [PicsArt Animator,](https://play.google.com/store/apps/details?id=com.picsart.animate&hl=hu) [Lucky Cage,](https://play.google.com/store/apps/details?id=es.treebit.luckycage&hl=hu) [Döntés Rulett](https://play.google.com/store/apps/details?id=es.treebit.decisionroulette&hl=hu)[, Ligthbot](https://lightbot.com/)

#### DIGITÁLIS ESZKÖZÖK, ALKALMAZÁSOK A PROJEKTPEDAGÓGIA S Z O L G Á L A T Á B A N

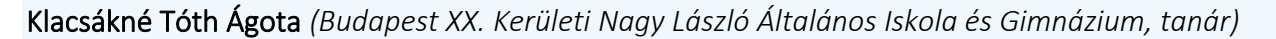

1-12. évfolyam

A webináriumon az online tanulási útvonalak létrehozását, a kép- és kiadványszerkesztéssel létrehozható projektproduktumokat, valamint a thinglink alkalmazás Office365 online platformmal való integrálást követő kollaboratív technikákat ismerhetjük meg. A bemutatott alkalmazások funkciói minden esetben módszertani ötletekkel (különös tekintettel a formatív értékelés módszereire), komplex módon kerülnek bemutatásra.

[Symbaloo Learning Paths,](https://www.symbaloo.com/home/mix/13eOcRH1Sd) [Canva](https://www.canva.com/) , [PosteRazor,](https://posterazor.sourceforge.io/) [thinglink,](https://www.thinglink.com/) [LearningApps](https://learningapps.org/)

#### PROGRAMOZÁS DIGITÁLIS ESZKÖZÖK NÉLKÜL

Bognár Amália *(MOBILITY - GYŐR Digitális Élményközpont, szakmai vezető)*

1-12. évfolyam

A webináriumon olyan módszereket ismerhetünk meg, amelyek megalapozhatják az algoritmikus gondolkodás műveleteinek (elemi műveletek, feladatmegoldó rutinok, eljárások és problémamegoldási stratégiák) fejlesztését, a programozáshoz szükséges készségek megalapozását.

#### EBOOK KÉSZÍTÉSRŐL KICSIKNEK ÉS NAGYOKNAK

Egri Józsefné *(Oktatási Hivatal, eTwinning nagykövet)*

1-8. évfolyam

A webinárium az alsó és felső tagozatra differenciálva, online és offline módszereket mutat be eBook készítéshez.

[Bookcreator,](https://bookcreator.com/) [Kotobee](https://www.kotobee.com/)

## <span id="page-29-0"></span>TUDATOS ÉS BIZTONSÁGOS MÉDIAHASZNÁLAT

MÉ DIA PAKK 1. - MÉ DIA TUDA TOSSÁGOT FEJLESZTŐ TAN ANYAGC SOMAG ALSÓ TA GOZATO SOKNAK

#### MÉ D I A PAKK 2. - MÉ D I A TUDATOSSÁGOT FEJLESZTŐ TANANYAGCSOMAG FELSŐ TAGOZATOSOKNAK

#### MÉ D I A P A K K 3. – MÉ D I A T U D A T O S SÁ G O T FE J L E S Z T Ő T A N A N Y A G C S O M A G K Ö Z É P I S K O L Á S O K N A K

Timár Borbála *(Televele Médiapedagógiai Műhely Egyesület, tananyagfejlesztő)*

#### 1-12. évfolyam

A Televele Médiapedagógiai Műhely Egyesület az Informatikai Vállalkozások Szövetségével együttműködve az EMMI megbízásából készítette el 2018-ban a változó médiakörnyezet kihívásaira reflektáló médiapedagógiai tananyagcsomagját a közoktatás 1-12. évfolyama számára. A webináriumok a tananyagcsomagok bemutatásán túl módszertani támogatást nyújtanak a csomagok gyakorlatban való alkalmazásához. Korosztályonként (1-4. évfolyam, 5-8. évfolyam, 9-12. évfolyam) 3×90 perces foglalkozás és a hozzá tartozó segédanyagok, mellékletek alkotják a csomagot. Minden foglalkozáshoz tartozik egy önálló, a foglalkozásba illeszkedő oktatóvideó. A tananyagok mobileszköz-központúak, a diákok saját médiaélményeiből táplálkoznak és a média aktuális kérdéseit (biztonságos alkalmazásválasztás, biztonság mobil környezetben, álhírek, a reklám új jelenségei, függőség stb.) vizsgálják. Az alsó tagozaton a foglalkozásokhoz nem használunk digitális eszközöket, azért, hogy a média világára való reflexiót segítsük, a felsős és középiskolás csomagban azonban hangsúlyos a digitáliseszköz-használat.

[Médiapakk tananyagcsomag](https://televele.hu/mediapakk/)

#### MÉ DIA TUDATOS SÁG-PROJEKTEK A DIGITÁLIS TÉMAHÉTEN

#### Timár Borbála *(DGYS, pedagógiai szakértő)*

7-12. évfolyam

A Digitális Témahétre a Digitális Káprázatok tananyagcsomaghoz kapcsolódva négy projektjavaslat készült el, az internetfüggőségek, a testképzavar, az információ hitelessége és a több forrásból történő tájékozódás témakörében, középiskolások számára; a webinárium ezeket mutatja be.

#### [Digitális Káprázatok](https://digitalisgyermekvedelem.hu/toolbox)

#### A MÉDIAMŰVELTSÉGGEL KAPCSOLATOS KÉSZSÉGEK FEJLESZTÉSE DIGITÁLIS KÖRNYEZETBEN

Timár Borbála *(DGYS, pedagógiai szakértő)*

5-12. évfolyam

Az előadás az 5-12. évfolyamon bármely tantárgyat tanítók számára kíván segítséget, kereteket, gondolkodási alapot nyújtani olyan, saját tantárgyhoz kapcsolódó tevékenységekhez, amelyeken keresztül mélyebben is megérthetik a pedagógusok, szülők a digitális eszközök és tartalmak összefüggéseit, ezek működését. Az előadás vezérgondolata Umberto Eco 1972-es, a televízióra vonatkozó, de a digitális oktatásnak is megfeleltethető gondolata: *"ha a gyerekeket televízió segítségével szeretnénk tanítani, először meg kell nekik tanítanunk, mi a televízió."*

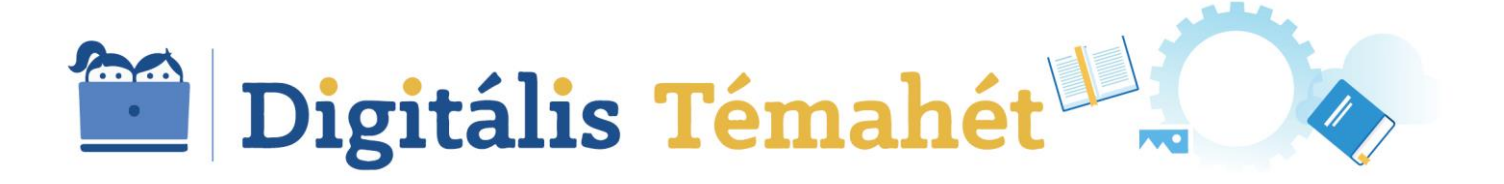

## A TÁVTANULÁS MÓDSZERTANA

#### <span id="page-31-0"></span>A TÁVTANÍTÁS MÓDSZERTANA A DIGITÁLIS MUNKARENDBEN

Főző Attila László *(DPMK, senior digitális fejlesztő)*

Jánossy Zsolt *(Gödöllői Török Ignác Gimnázium, tanár, DPMK, senior digitális fejlesztő)*

1-12. évfolyam

A webináriumon hiteles és átgondolt ajánlást hallhatunk a digitális munkarendben megvalósuló távtanulás szervezésével kapcsolatban.

#### DIGITÁLIS TÉMAHÉT ONLINE - PROJEKTEK A TÁVTANÍTÁSBAN

Főző Attila László *(DPMK, senior digitális fejlesztő)* 

1-12. évfolyam

A webinárium a távtanulás során alkalmazható, egyik leginkább ajánlott pedagógiai módszert, a projektmódszert mutatja be a digitális munkarendben való megvalósulásához szükséges feltételek, alkalmazások, konkrét módszertani megoldások mentén.

Microsoft Excel, Microsoft Teams[, Planner,](https://tasks.office.com/) [Trello,](https://trello.com/) [OneNote,](https://www.onenote.com/signin?wdorigin=ondc) [lino](https://en.linoit.com/)

#### ÚJ ÉRTÉKELÉSI STRATÉGIÁK A TÁVTANÍTÁS IDEJÉN

Nádori Gyergely *(Alternatív Közgazdasági Gimnázium, tanár, Tanárblog szerkesztője)*

1-12. évfolyam

A távtanítás a leginkább talán a számonkérést és értékelést forgatta fel. A klasszikus megoldások ebben a helyzetben nehezen használhatók, a webinárium ezért olyan lehetőségeket, ajánlásokat mutat be, amelyek a digitális munkarend során hatékonyan alkalmazhatók.

## TUDÁSMEGOSZTÁS

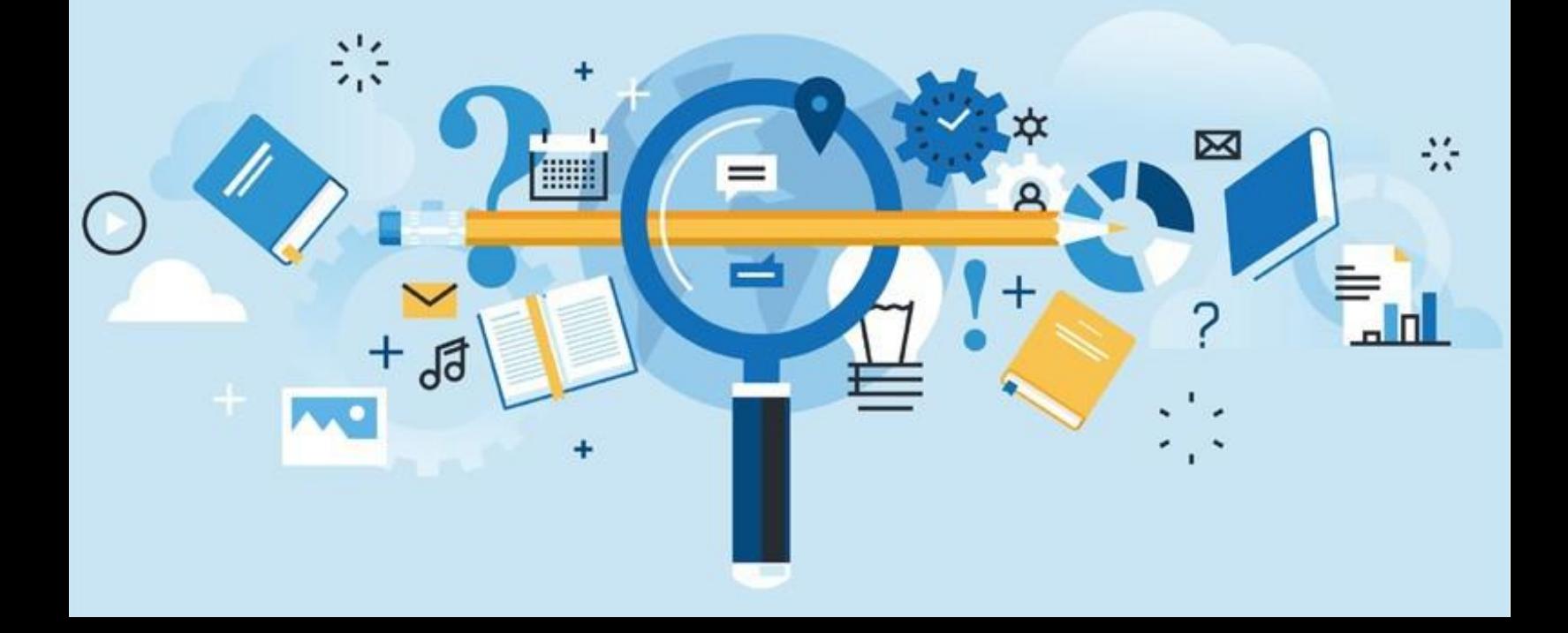

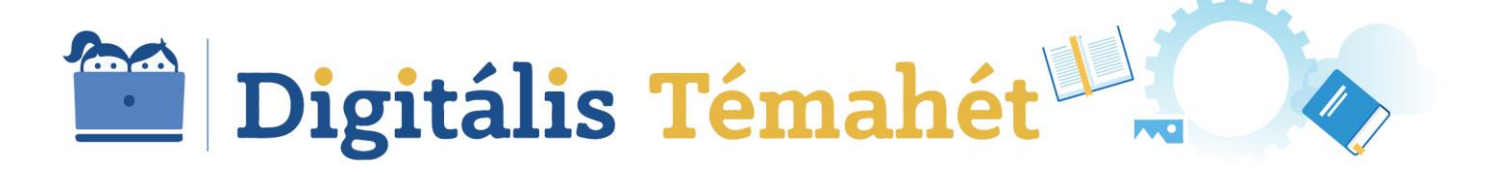

#### A DIGITÁLIS MUNKAREND ISKOLAI TAPASZTALATAI I. ( P E D A G Ó G U S S Z E M S Z Ö G B Ő L )

Tóth-Szalai Judit *(Zalaapáti Gábor Áron Általános Iskola intézményvezetője)*

Krepsz-Kapai Bernadett *(Zalaapáti Gábor Áron Általános Iskola tanára)*

Pápai Júlia *(BGSZC II. Rákóczi Ferenc Közgazdasági Szakgimnázium tanára)*

#### A DIGITÁLIS MUNKAREND ISKOLAI TAPASZTALATAI II. ( I N T É Z M É N Y V E Z E T Ő I S Z E M S Z Ö G B Ő L )

Földesi Klára *(Újpesti Homoktövis Általános Iskola, intézményvezető)*

Tószegi Attila *(Hermann Ottó Általános Iskola és Tudásközpont, intézményvezető)*

#### A DIGITÁLIS MUNKAREND ISKOLAI TAPASZTALATAI III. ( P E D A G Ó G U S S Z E M S Z Ö G B Ő L )

Hipik Angéla *(Szlovák Tanítási Nyelvű Óvoda, Általános Iskola, Gimnázium és Kollégium tanára)* Zsigó Zsolt *(Nyíregyházi SZC Bánki Donát Műszaki Középiskolája és Kollégiuma tanára)*

#### A DIGITÁLIS MUNKAREND ISKOLAI TAPASZTALATAI IV. (INTÉZMÉNYVEZETŐI SZEMSZÖGBŐL)

Derekasné Orosz Andrea *(Bükkábrányi Arany János Általános Iskola intézményvezetője)*

Biróné Szabó Brigitta *(Erőss Lajos Református Általános Iskola és Alapfokú Művészetoktatási Intézmény intézményvezetője)*

2020. március 16-tól a Kormány az iskolákban a tantermen kívüli, digitális munkarend bevezetéséről döntött. A webináriumokon a változást követő hetek távtanítási tapasztalatairól, nehézségekről, bevált megoldásokról, valamint sikereikről mesélnek az előadók. A beszélgetéseket moderálta: Főző Attila László *(DPMK, senior digitális fejlesztő)*

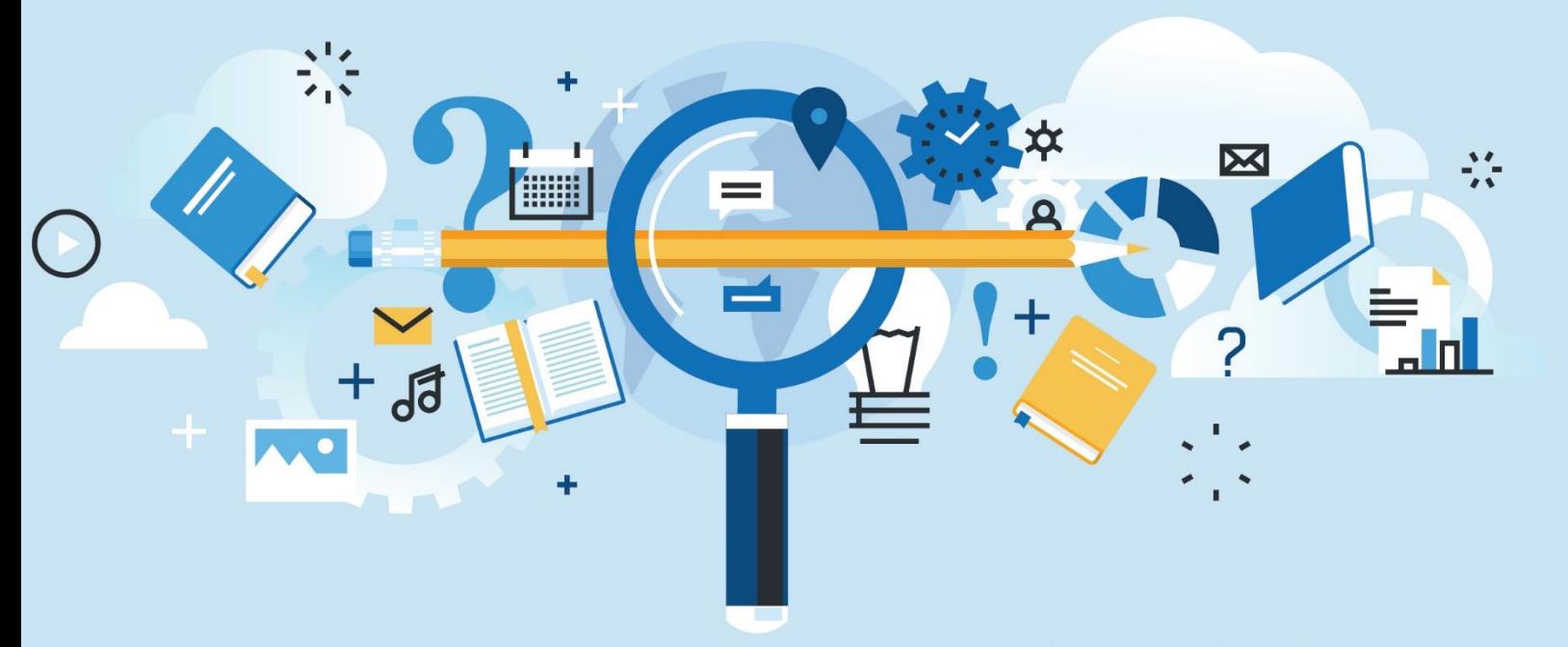

Az EFOP-3.2.15-VEKOP-17-2017-00001 "A köznevelés keretrendszeréhez kapcsolódó mérési-értékelési és digitális fejlesztések, innovatív oktatásszervezési eljárások kialakítása, megújítása" című kiemelt projekt keretében jött létre.

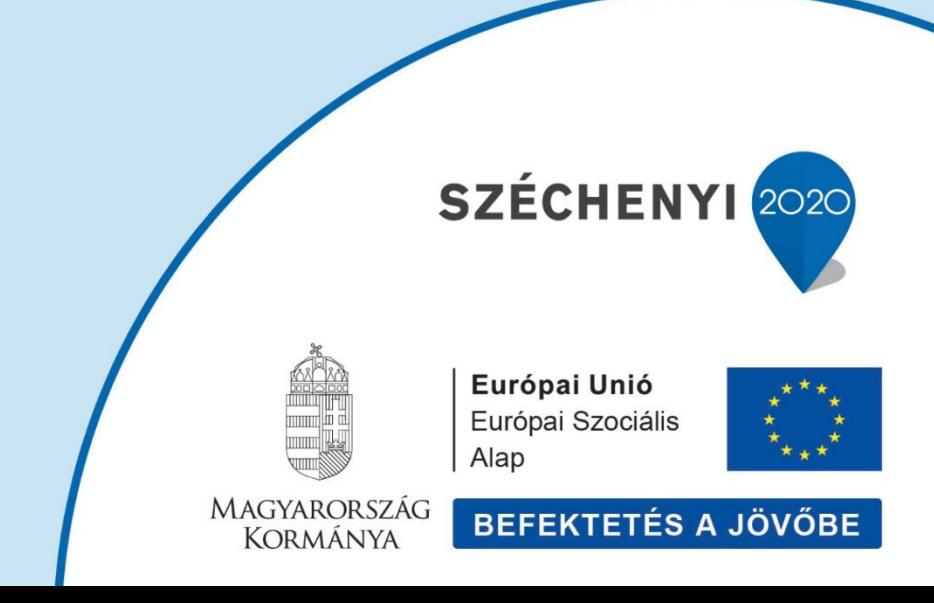